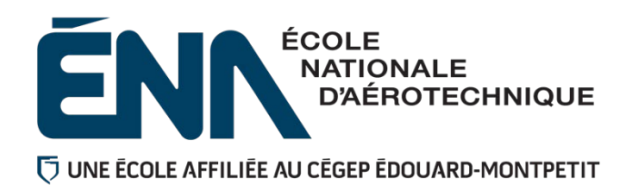

## 280-204-EM HIVER 2024 Département d'avionique

Étude personnelle : 1

# PLAN DE COURS

#### **TITRE DU COURS : Projet d'intégration en avionique**

- **PROGRAMME :** 280.D0 Techniques d'avionique
- **DISCIPLINE :** 280 Aéronautique

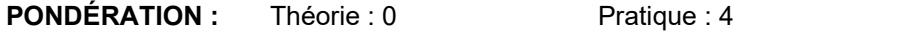

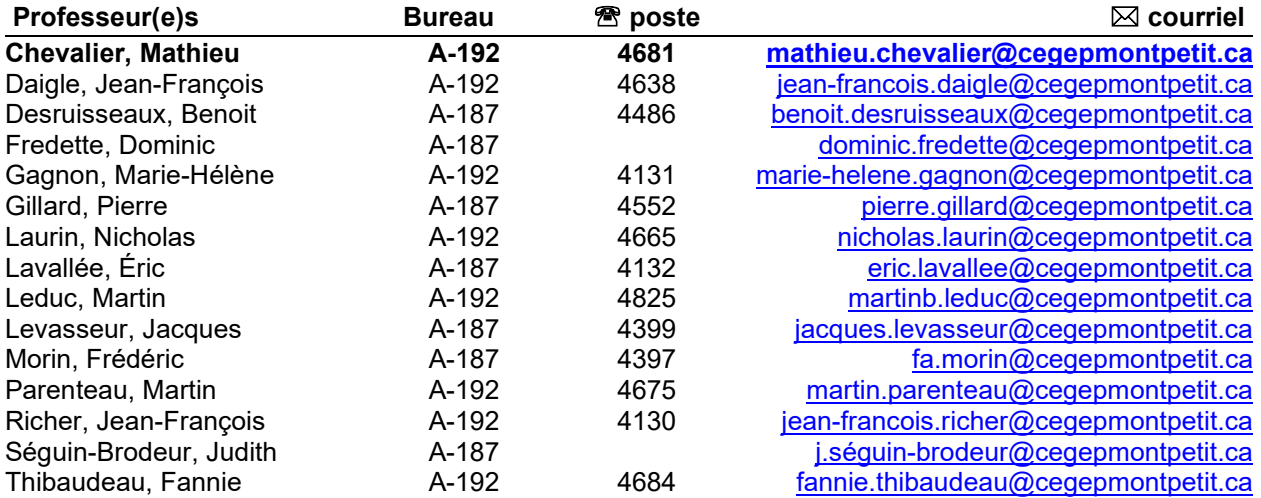

#### **PÉRIODE DE DISPONIBILITÉ AUX PERSONNES ÉTUDIANTES**

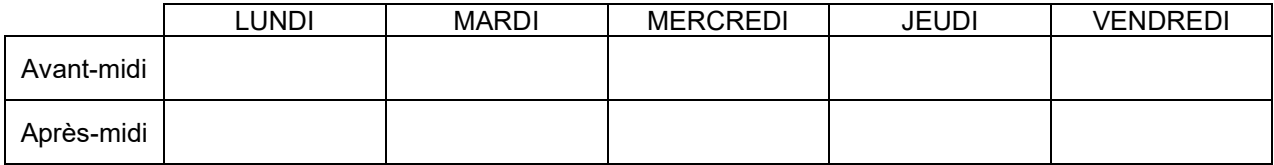

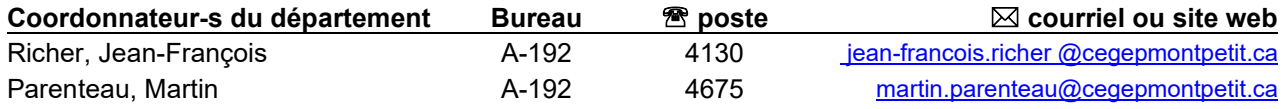

### 1. PLACE DU COURS DANS LA FORMATION DE LA PERSONNE ÉTUDIANTE

**Ce plan de cours doit être conservé par la personne étudiante tout au long de ses études, car il sera utile au moment de l'activité d'intégration**

Préalables :

- Ce cours se situe à la deuxième session du programme.
- Il est le premier cours d'une série. (280-323, 280-573 et 280-525).
- Aucun cours n'est un préalable absolu avant l'obtention de ce cours.
- Ce cours n'est pas un préalable absolu pour aucun cours. Cependant :

Ce cours prépare la personne étudiante à poursuivre sa formation dans le programme, notamment dans les cours

- 280-323 « *assemblage de composants de systèmes avioniques »*
- 280-573 « Réparation d'aéronefs »
- 280-525 « Installation de systèmes avioniques »

Au terme de ce cours, la personne étudiante aura développé :

- La capacité d'effectuer des activités relatives à l'inspection et à l'entretien planifié;
- Vérifier les systèmes en prévision d'un vol;
- Prendre les dispositions appropriées en vue de la certification des équipements et des aéronefs et rédiger les rapports requis;
- Réaliser le prototype d'un système  $(1)$ , faire les tests et la mise au point du prototype.

**Transports Canada** : Ce plan de cours respecte les exigences de Transports Canada mentionnées dans le Manuel de contrôle de la formation (MCF). Le Département applique la norme de Transports Canada qui fixe à 5 % les absences tolérées aux cours (théorie et laboratoire). Le département compile les absences des personnes étudiantes inscrites aux programmes *Techniques de maintenance d'aéronefs* (280.C0) et *Techniques d'avionique* (280.D0) selon les exigences de Transports Canada. L'application de la politique de Transports Canada sur le contrôle des absences est disponible sur le site *[Ma réussite à l'ÉNA](https://mareussite.cegepmontpetit.ca/ena/mon-parcours/mon-programme/regles-departementales)* sous la rubrique « Privilèges accordés par Transports Canada ».

En cas de conflit entre le présent plan de cours et la Norme 566 du Règlement de l'aviation canadien ou le MCF, ces derniers prévaudront.

#### 2. COMPÉTENCE DU PORTRAIT DE LA PERSONNE DIPLÔMÉE

Effectuer des inspections planifiées sur aéronefs

#### 3. OBJECTIF(S) MINISTÉRIEL(S) (CODE ET ÉNONCÉ)

026T Effectuer des activités relatives à l'inspection et à l'entretien planifiés.

0278 Apporter un soutien technique à la conception de systèmes avioniques.

#### 4. OBJECTIF TERMINAL DE COURS

À la fin de ce cours, la personne étudiante sera en mesure d'établir l'état de navigabilité d'un aéronef.

#### 5. OBJECTIFS D'APPRENTISSAGE

- 1. Relever la documentation du manufacturier.<br>2. Manipulations, tests et inspections selon les
- 2. Manipulations, tests et inspections selon les consignes du manufacturier.<br>3. Analyser les données recueillies et statuer sur l'état de navigabilité de l'aé
- Analyser les données recueillies et statuer sur l'état de navigabilité de l'aéronef.
- 4. Rédiger la documentation technique (FORM 1, SNAG, Étiquettes) selon les normes préétablies.<br>5. Concevoir un boîtier de test.
- Concevoir un boîtier de test.

## 6. PLANIFICATION DU COURS

## Déroulement de la partie pratique du cours

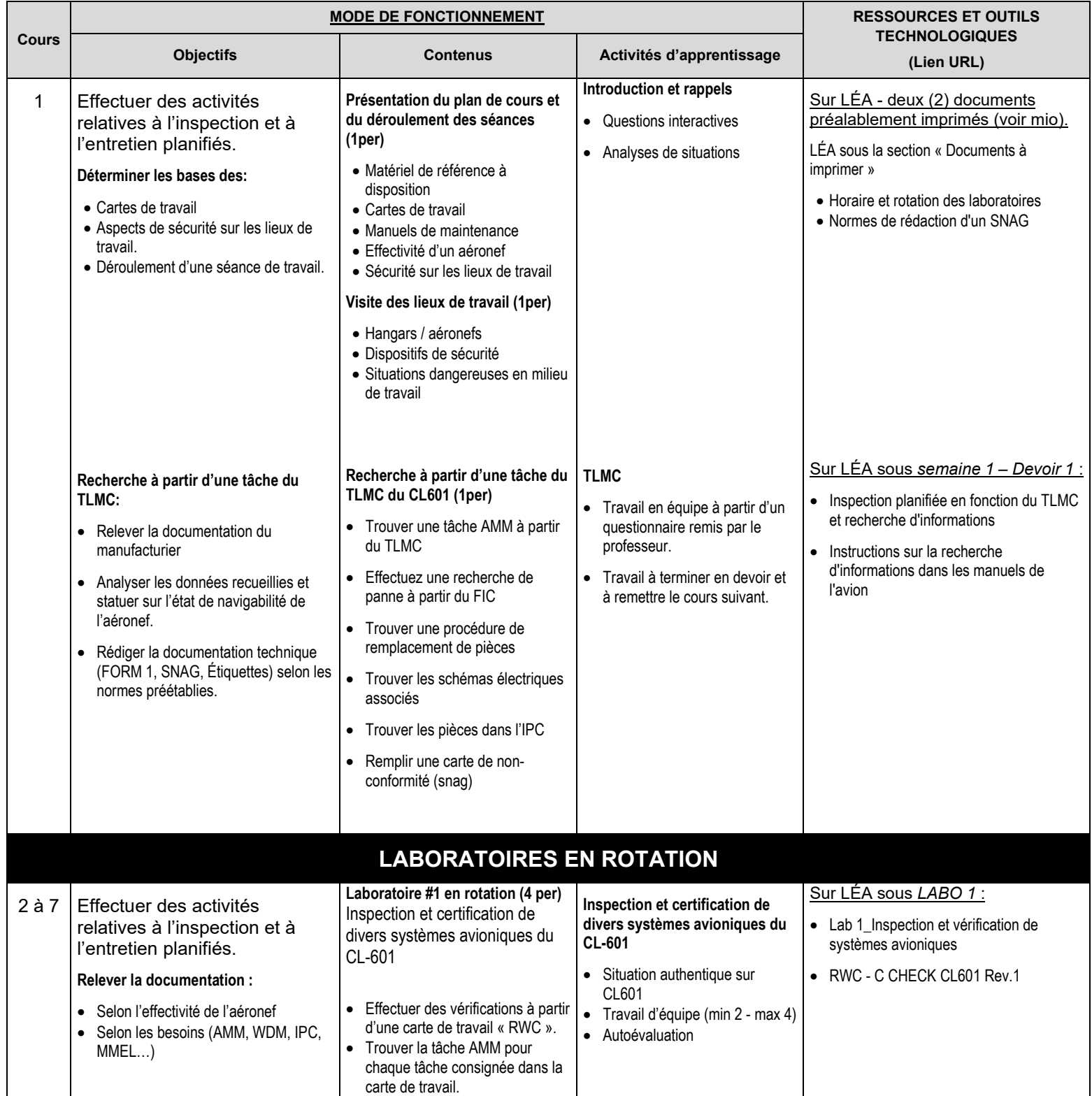

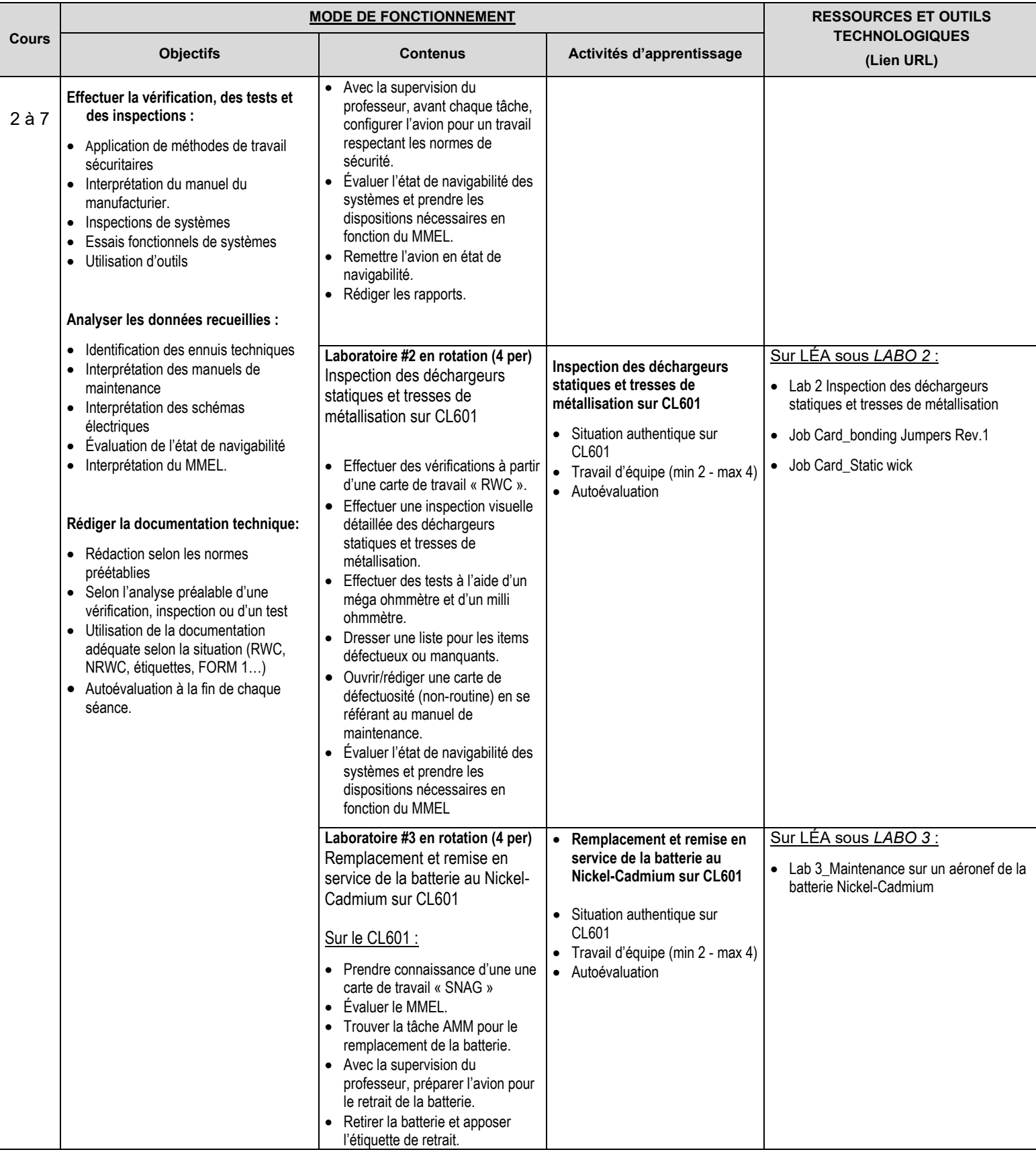

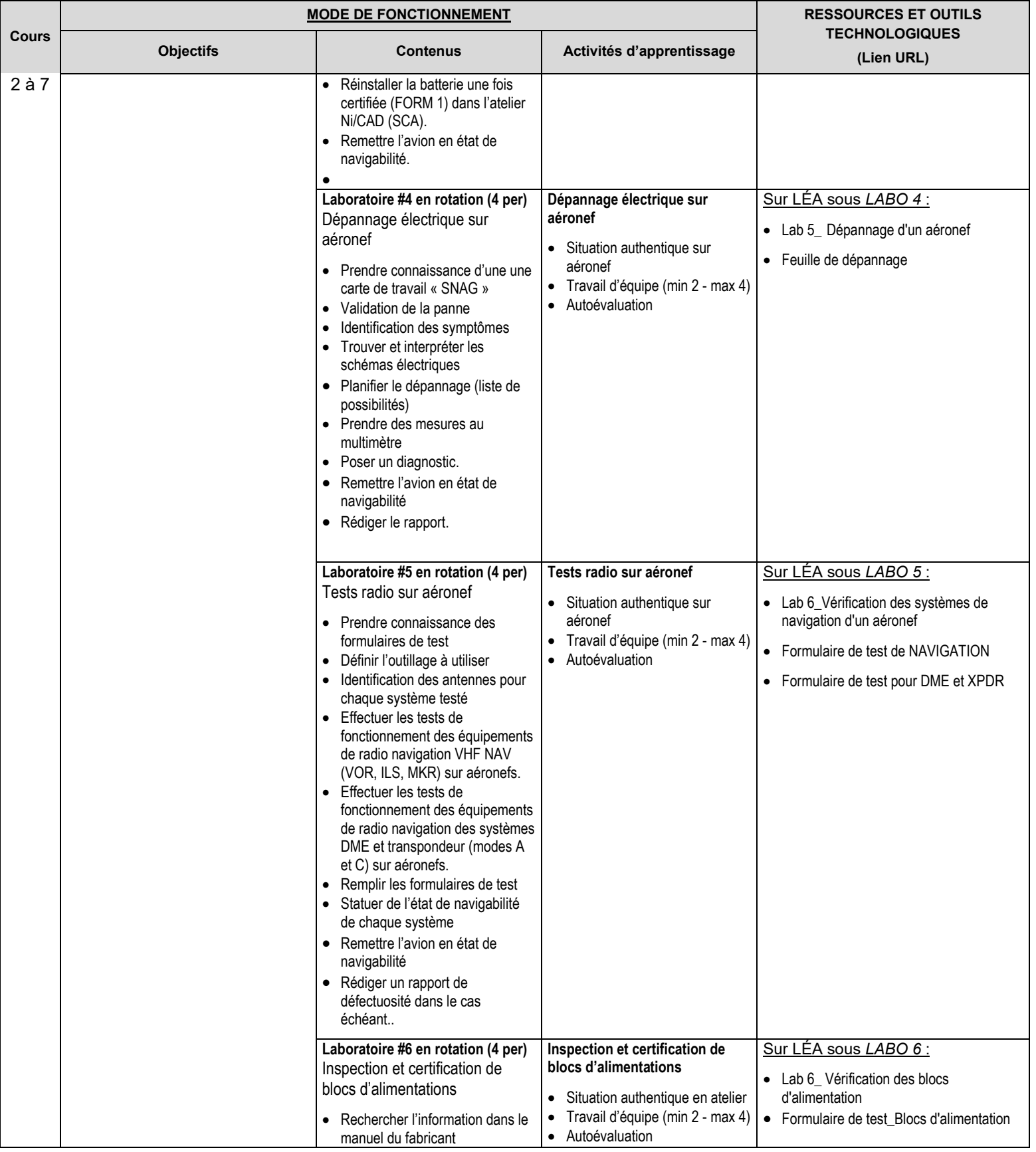

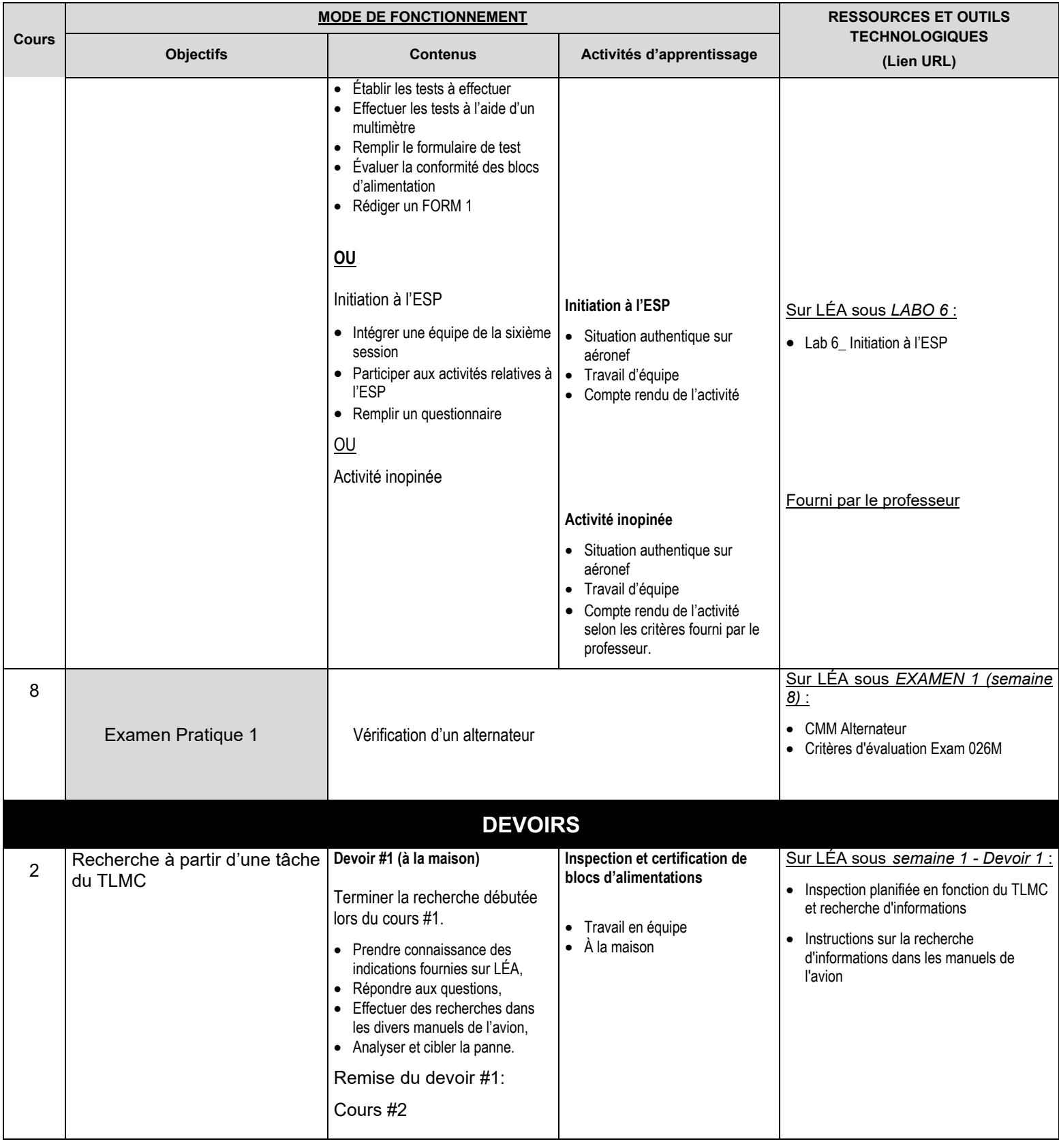

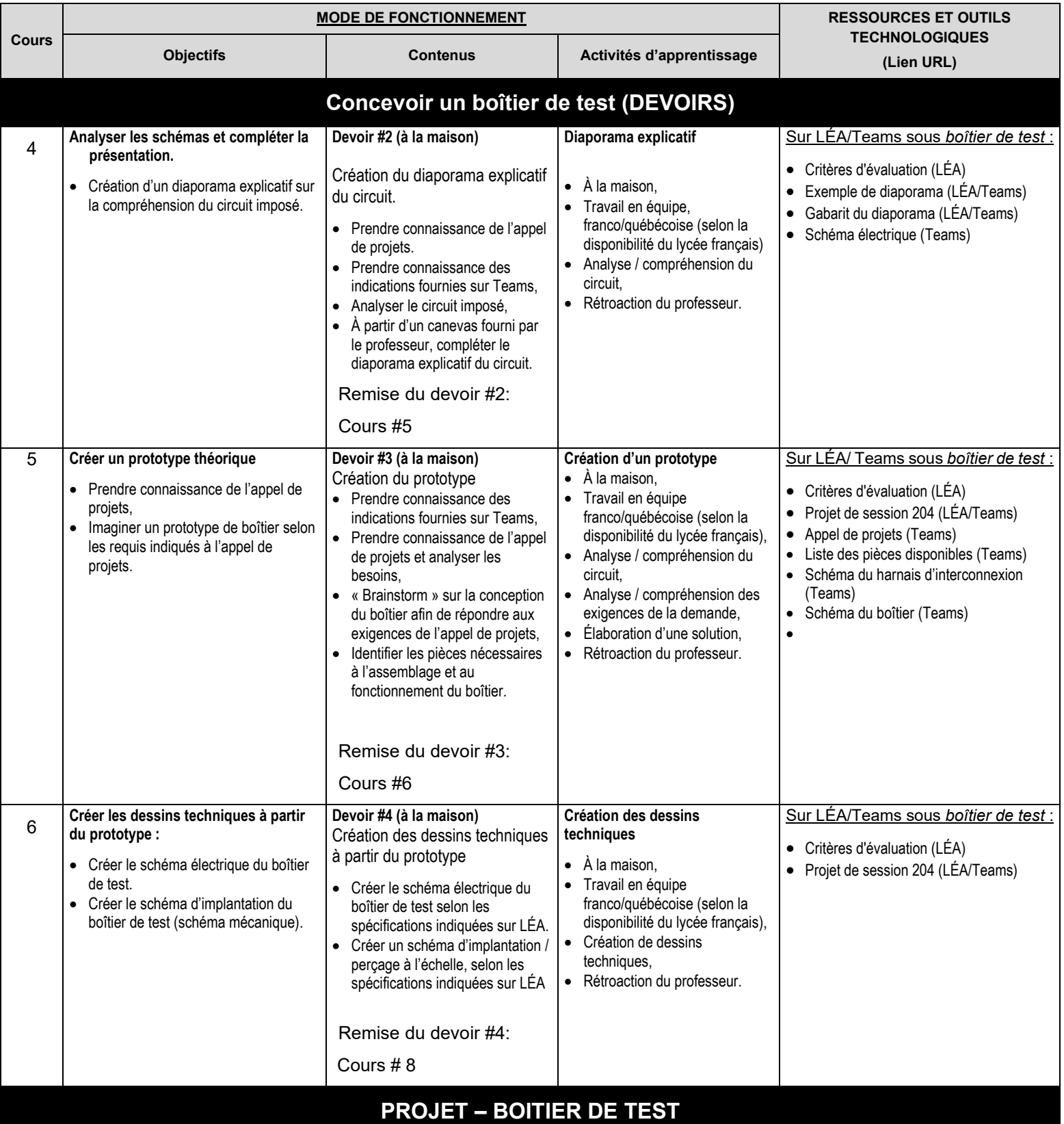

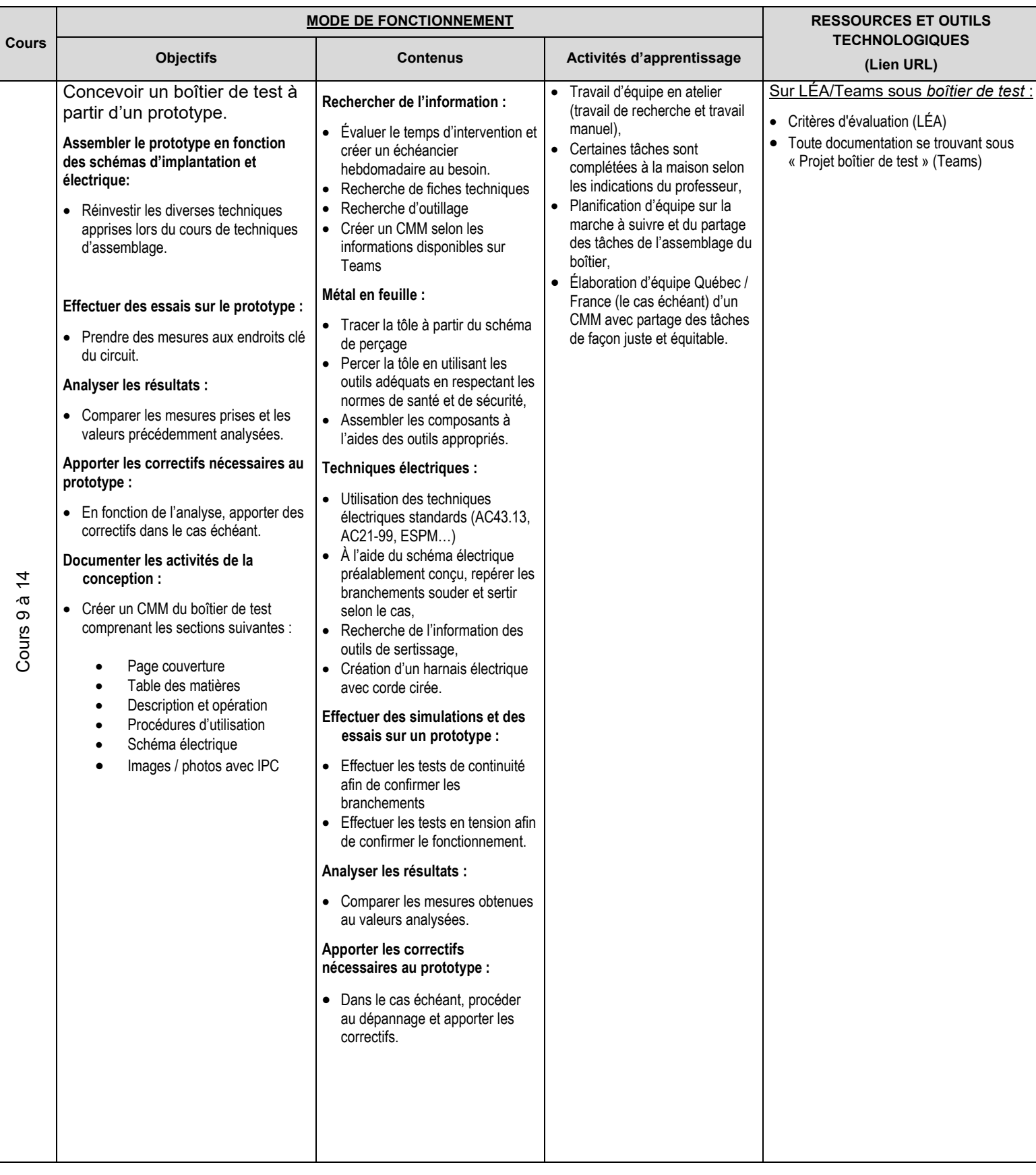

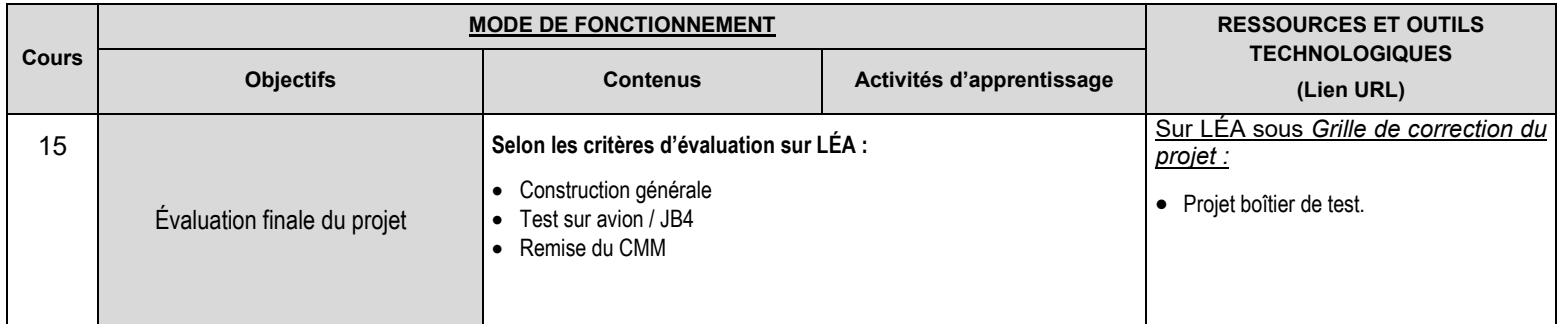

## 7. MODALITÉS D'ÉVALUATION SOMMATIVE

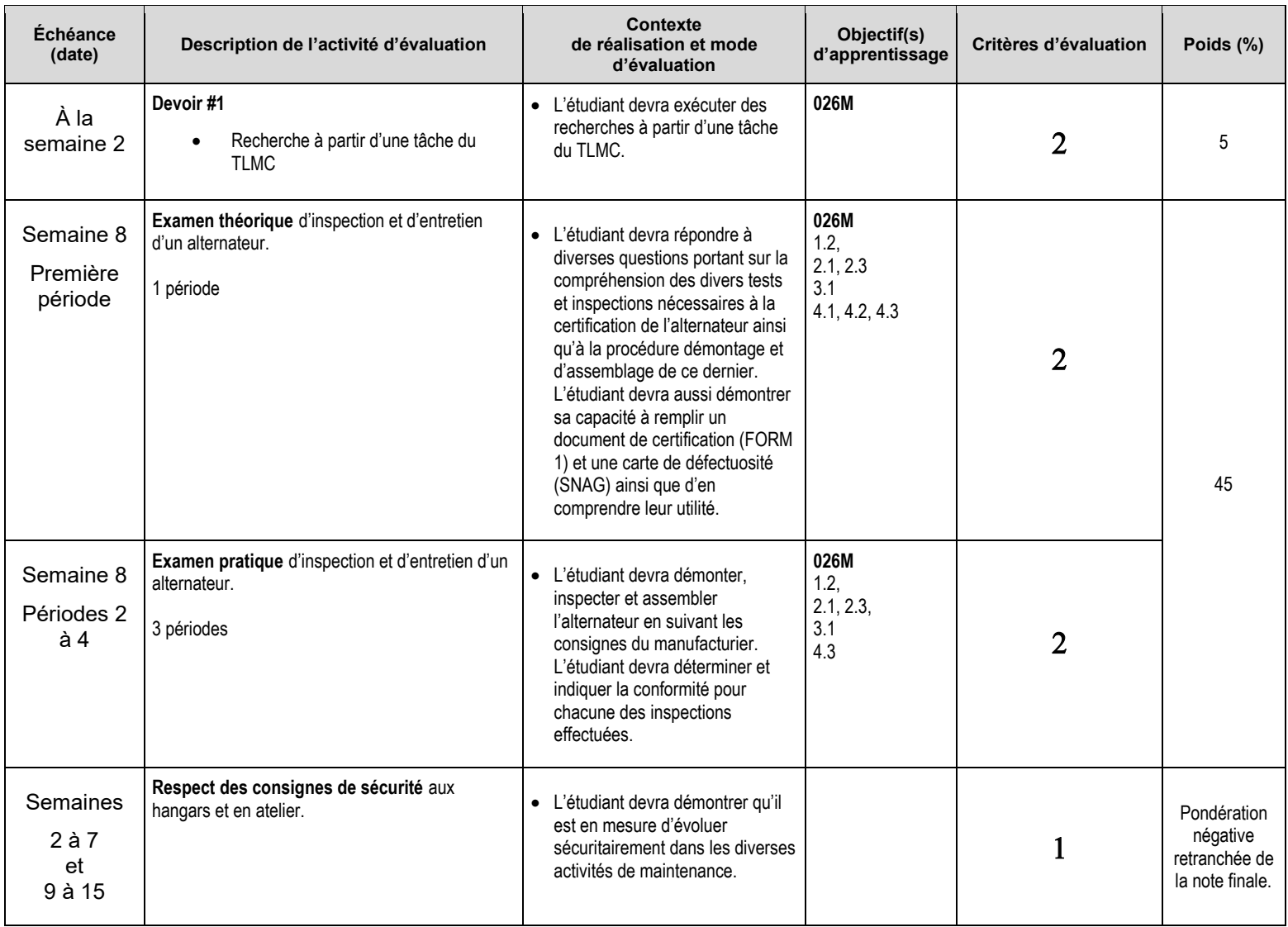

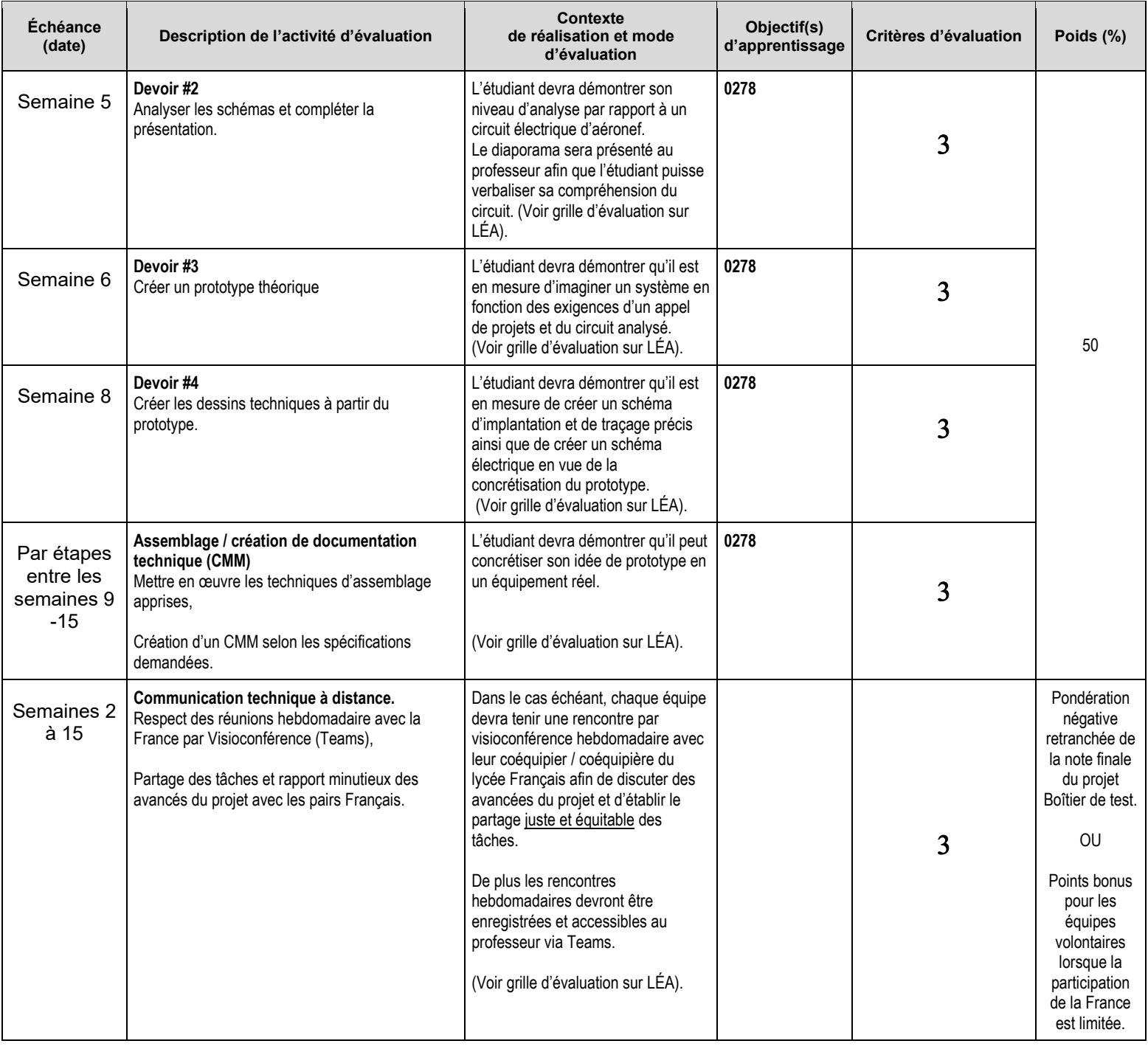

TOTAL : **100%**

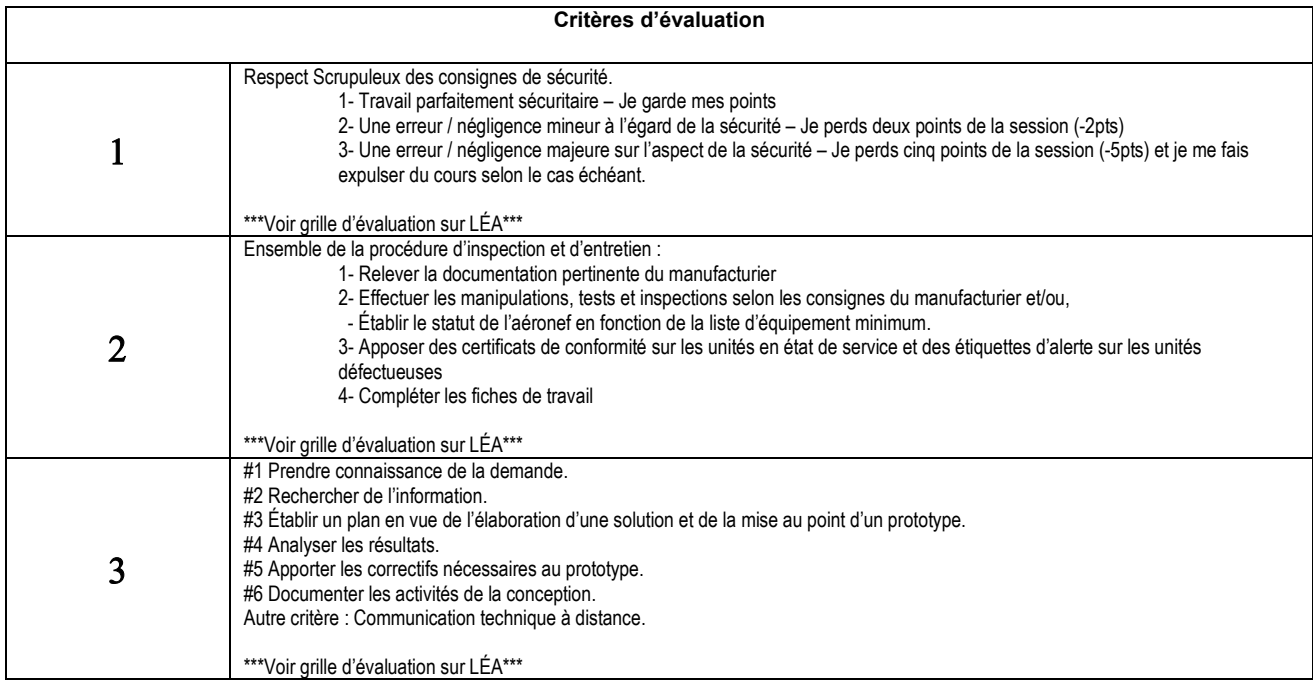

#### **Activités parascolaires à caractère aéronautique.**

Afin d'accroître leurs connaissances du milieu de l'aviation, le Département d'avionique conseille vivement aux personnes étudiantes de participer activement au développement ainsi qu'à prendre part à toute activité parascolaire à caractère aéronautique comme des visites (industries, opérateurs, aéroports, gestion du trafic aérien, bases militaires, musées, parcs thématiques, etc.), des conférences ou des événements organisés tant au sein de l'École nationale d'aérotechnique qu'à l'extérieur de celle-ci.

#### 8. MATÉRIEL REQUIS OBLIGATOIRE

Au besoin, la personne étudiante doit utiliser la plaquette de montage et les composantes qui lui ont été données dès la première session. Tous les autres équipements requis pour le cours sont fournis par l'École.

#### 9. BIBLIOGRAPHIE

Len Buckwalter, Avionics Training, Systems, Installation and troubleshooting, second edition, ISBN 1- 885544-21-9

Documents requis pour le cours disponibles sur le réseau du collège : Classe\classe avionique\étudiants\280-204 ou sur LEA

#### 10. CONDITIONS DE RÉUSSITE AU COURS

#### **Note de passage**

La note de passage du cours (PIEA, article 5.1m) est de 60 %.

#### **2. Présence aux évaluations sommatives**

La présence aux activités d'évaluation sommative est obligatoire (PIEA article 5.2.5.1).

#### **3. Remise des travaux**

Les travaux exigés par un professeur ou une professeure doivent être remis à la date, au lieu et au moment fixés. Les pénalités entraînées par les retards sont établies selon les règles départementales (PIEA, article 5.2.5.2).

En cas de retard, les **pénalités départementales** sont : <https://mareussite.cegepmontpetit.ca/ena/mon-parcours/mon-programme/regles-departementales>

#### **4. Présentation matérielle des travaux**

La personne étudiante doit respecter les « *Normes de présentation matérielle des travaux écrits* » adoptées par le Cégep. Ces normes sont disponibles à l'adresse suivante : [http://rmsh.cegepmontpetit.ca/normes-de-presentation-materielle-des-travaux-ecrits-du-cegep/.](http://rmsh.cegepmontpetit.ca/normes-de-presentation-materielle-des-travaux-ecrits-du-cegep/)

Les **pénalités départementales** concernant le non-respect des normes de présentation matérielle des travaux (PIEA, article 5.3.2) sont :

<https://mareussite.cegepmontpetit.ca/ena/mon-parcours/mon-programme/regles-departementales>

#### **5. Qualité de la langue française**

L'évaluation de la qualité de la langue (PIEA, article 5.3.1) doit respecter les critères et les valeurs établis par le département.

Article 5.3.1 de la PIEA : « La maîtrise de la langue des personnes étudiantes est évaluée dans tous les cours où le français est la langue d'enseignement. » Au regard de l'importance d'une bonne maîtrise du français, nous vous invitons à consulter le site du Cégep Le français s'affiche [\(www.cegepmontpetit.ca/lefrancais-saffiche\)](http://www.cegepmontpetit.ca/lefrancais-saffiche).

Le **barème départemental** d'évaluation de la qualité du français est : <https://mareussite.cegepmontpetit.ca/ena/mon-parcours/mon-programme/regles-departementales>

#### **6. Plagiat et autres manquements à l'honnêteté intellectuelle**

- a) Le plagiat consiste à copier, traduire, paraphraser, en tout ou en partie, la production d'une autre personne en se l'attribuant indûment, avec ou sans son consentement, et constitue un manquement à l'honnêteté intellectuelle.
- b) L'utilisation de travaux générés en totalité ou partiellement par une intelligence artificielle, si elle n'est pas autorisée par la professeure ou le professeur, est également considérée comme un manquement à l'honnêteté intellectuelle.
- c) Les actes de fraude, tels que se substituer à un autre étudiant ou une autre étudiante lors d'une évaluation sommative, tromper, tricher ou falsifier des documents ou des résultats, constituent également des manquements à l'honnêteté intellectuelle.
- d) Toute collaboration à de tels actes ou toute tentative de les commettre est également considérée comme un manquement à l'éthique intellectuelle.

Les personnes étudiantes qui commettent ces actes recevront la note de zéro pour l'évaluation et la professeure ou le professeur en fera un rapport écrit à la coordination départementale qui le transmettra à la Direction des études en concordance avec l'article 5.6.1 de la PIEA. « Si l'étudiant récidive dans le même cours, il se voit attribuer la note « 0 » zéro pour ce cours. Le professeur en fait un rapport écrit à la coordination départementale qui le transmet à la Direction des études. Une copie de ce rapport est conservée par la Direction des études et une note est inscrite au dossier de l'étudiant. » (PIEA, article 5.6.1)

#### 11.MODALITÉS DE PARTICIPATION AU COURS

La **prévention des accidents** est la responsabilité de chacun et de chacune. Nous vous invitons donc à prendre connaissance de l'ensemble des mesures en matière de santé et sécurité <https://mareussite.cegepmontpetit.ca/ena/mes-outils/sante-et-securite/>

#### *Il est interdit d'apporter de la nourriture ou breuvage dans les laboratoires.*

Les vêtements portés par les étudiantes et les étudiants dans les laboratoires et hangars doivent être à l'effigie de l'ÉNA. Le port de chandail à capuchon comprenant un cordon n'est pas autorisé en raison des risques de sécurité qu'il représente lors de l'utilisation d'équipement ou de machine. Les vêtements à l'effigie de l'ÉNA sont en vente à la Coop de l'ÉNA (local C163-A).

Les pantalons autorisés sont des pantalons de travail ou des jeans qui ne doivent comporter aucune décoration (clous, pièces de métal, etc.)

Les équipements de protection individuelle (EPI) sont indispensables pour la sécurité pour les personnes étudiantes et sont obligatoires dans les laboratoires, les ateliers et les hangars. Ils comprennent le port de chaussures de sécurité (bottes ou chaussures et les lunettes de sécurité. Les vêtements de protection tels que le sarraus ou uniformes sont nécessaires seulement lorsque requis.

#### 12.RÈGLES DÉPARTEMENTALES

Les personnes étudiantes sont invitées à consulter le site web pour les règles particulières à ce cours : <https://mareussite.cegepmontpetit.ca/ena/mon-parcours/mon-programme/regles-departementales/>

#### 13. POLITIQUES ET RÈGLES INSTITUTIONNELLES

Toute étudiante ou tout étudiant inscrit au cégep Édouard-Montpetit doit prendre connaissance du contenu de quelques politiques et règlements institutionnels et s'y conformer. Notamment, la *Politique institutionnelle d'évaluation des apprentissages* (PIEA), la *Politique institutionnelle de la langue française* (PILF), *la Politique pour un milieu d'études et de travail exempt de harcèlement et de violence* (PPMÉTEHV), les *Conditions d'admission et cheminement scolaire,* la *Procédure concernant le traitement des plaintes étudiantes dans le cadre des relations pédagogiques.*

Le texte intégral de ces politiques et règlements est accessible sur le site Web du Cégep à l'adresse suivante : [https://www.cegepmontpetit.ca/ena/a-propos-de-l-ecole/reglements-et-politiques.](https://www.cegepmontpetit.ca/ena/a-propos-de-l-ecole/reglements-et-politiques) En cas de disparité entre des textes figurant ailleurs et le texte intégral, ce dernier est la seule version légale et appliquée.

#### 14.LE CENTRE DE SERVICES ADAPTÉS – POUR LES PERSONNES ÉTUDIANTES EN SITUATION DE HANDICAP

Les personnes étudiantes ayant un diagnostic d'une personne professionnelle (limitations motrices, neurologiques, organiques, sensorielles, troubles d'apprentissage, de santé mentale, trouble du spectre de l'autisme ou autres) ou ayant une condition médicale temporaire peuvent faire une demande pour obtenir des mesures adaptées. Pour plus d'information, veuillez consulter [https://mareussite.cegepmontpetit.ca/ena/mes-ressources/soutien-aux-apprentissages/centre-de](https://mareussite.cegepmontpetit.ca/ena/mes-ressources/soutien-aux-apprentissages/centre-de-services-adaptes/)[services-adaptes/.](https://mareussite.cegepmontpetit.ca/ena/mes-ressources/soutien-aux-apprentissages/centre-de-services-adaptes/)

Pour avoir accès à ce service, faites parvenir votre diagnostic soit par MIO à "Service, CSA-ENA" ou par courriel à servicesadaptesena@cegepmontpetit.ca

Si vous avez déjà un plan de mesures adaptées avec le CSA, vous êtes invitées ou invités à communiquer avec votre professeure ou professeur dès le début de la session afin de discuter ensemble des mesures d'accommodement déterminées par le CSA.

#### ANNEXE

#### **GRILLE D'ÉVALUATION DU FRANÇAIS ÉCRIT**

<https://mareussite.cegepmontpetit.ca/ena/mon-parcours/mon-programme/regles-departementales>